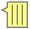

# Developments in the GPN Shibbolized Virtual Organization Testbed

Oklahoma Supercomputing Symposium Oct. 3, 2007

William G. Spollen, Denis C. Hancock, Mohammed Khalilia, Gordon K. Springer

Division of Information Technology/Research Support Computing, University of Missouri-Columbia

### Points to make today:

- Entitlement server (ES)
  - ES and Service Provider (SP) mutually authenticate each other when communicating
  - Public key encryption for authentication and privacy
- Multiple VOs, possibly with overlapping resources (e.g., GPNVO and UMVO)
- Possibly distributed entitlement servers
- Administration of entitlements highlights the fine-grained authorization
- Session ID database allows admin to see activity

 $\overline{\parallel}$ 

Sept. 24, 2007

NSF: What is the intellectual merit of the proposed activity?

"To what extent does the proposed activity suggest and explore creative, original, or potentially transformative concepts? ... Is there sufficient access to resources?"

From "Important Notice No. 130: Transformative Research", <a href="http://www.nsf.gov/pubs/2007/in130/in130.jsp">http://www.nsf.gov/pubs/2007/in130/in130.jsp</a>

Shibboleth can provide a single sign-on to access resources at several institutions.

## Original Shibboleth Protocol

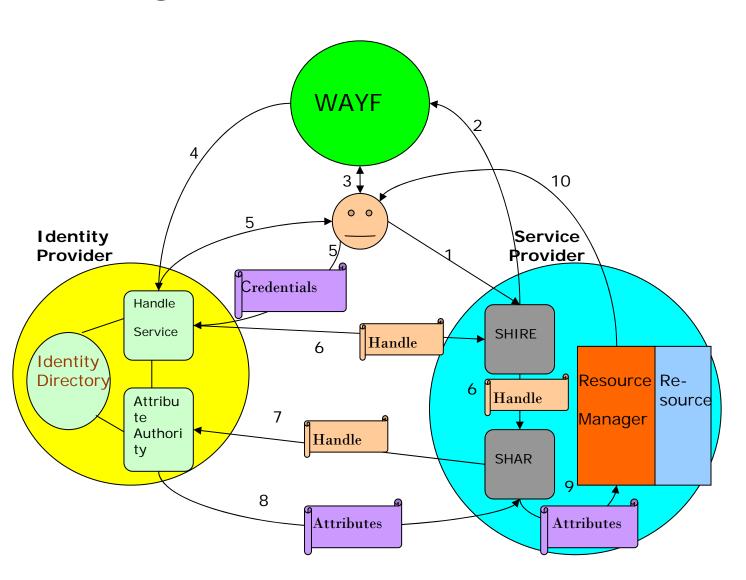

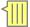

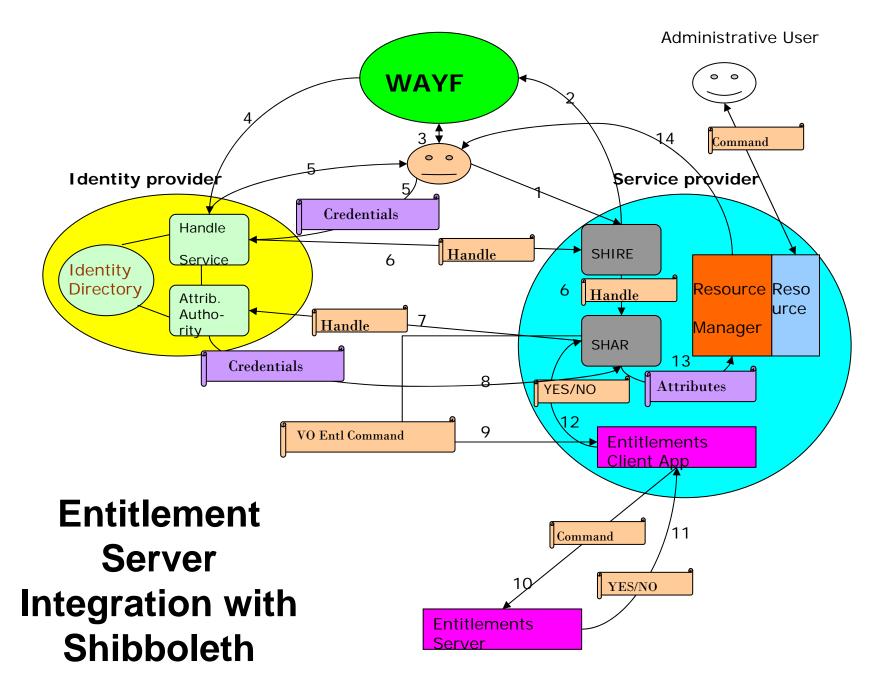

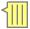

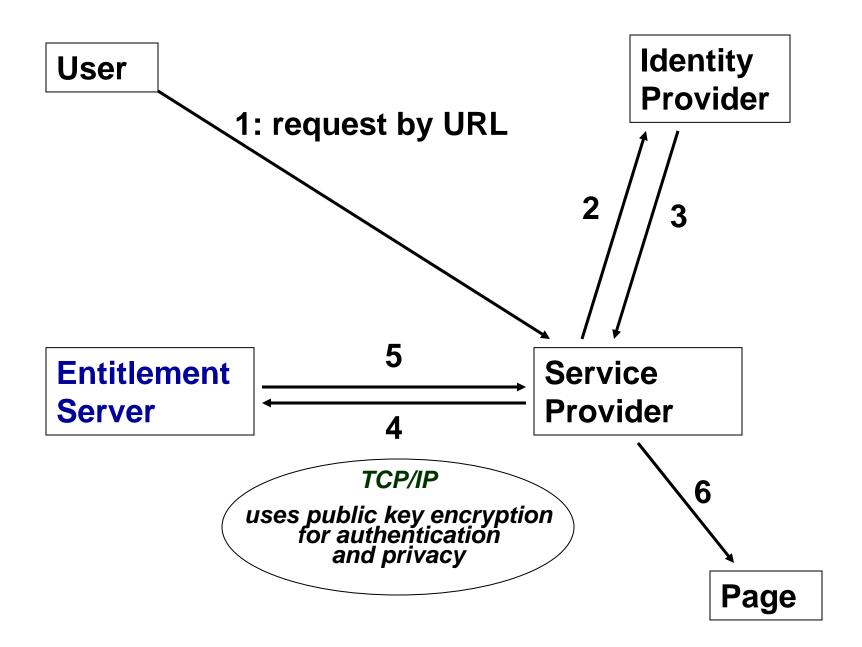

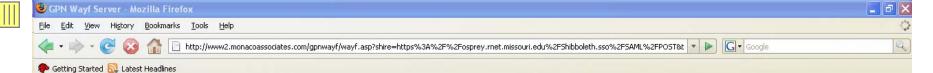

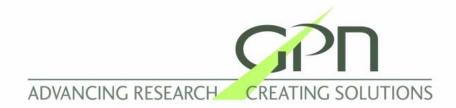

The resource that you have attempted to access requires that you log in with your Institution's User ID and Password.

Select your University or Organization: University of Missouri - Columbia.

OK

If you belong to a GPN member organization but do not see your institution in the list, please contact Rahul Deshmukh, GPN Technical Coordinator, at <a href="mailto:deshmukh@ksu.edu">deshmukh@ksu.edu</a> .

Copyright 2007, The Great Plains Network

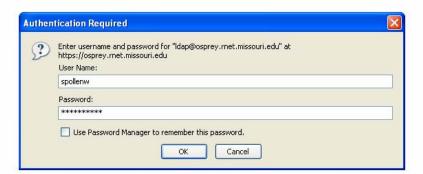

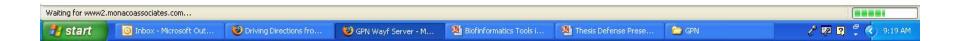

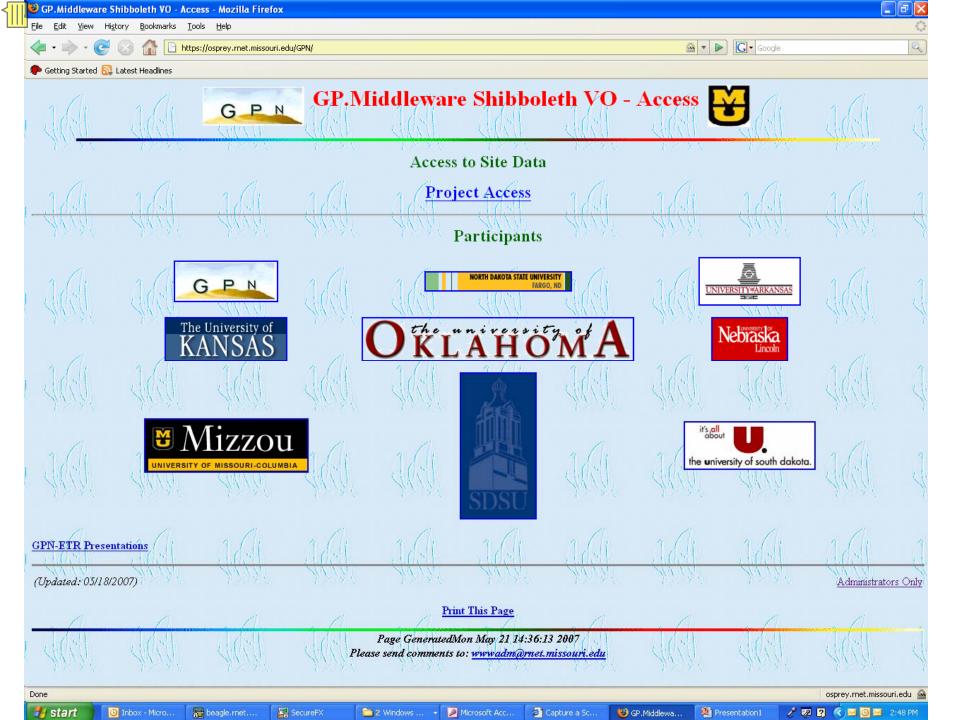

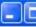

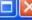

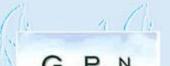

#### GPN-VO Repository Menu Selections

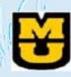

User spollenw@missouri.edu

Login Time: Wed May 30 09:24:51 2007

#### Menu Options

GO File Process

GO File Upload

GO MU Swine Genomics Project

GO WebMPI - University of Arkansas

GO Biotools

Back

Menu Options

Reload

Logout And Close Window

Print This Page

Page Generated Wed May 30 09:24:55 2007.

Please send comments to: www.adm@rnet.missouri.edu

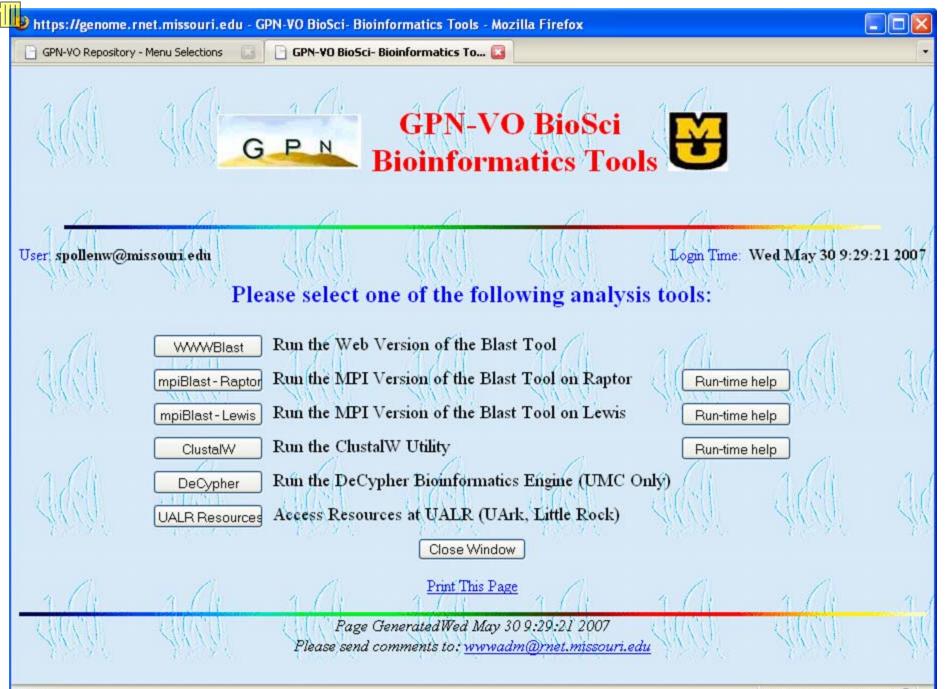

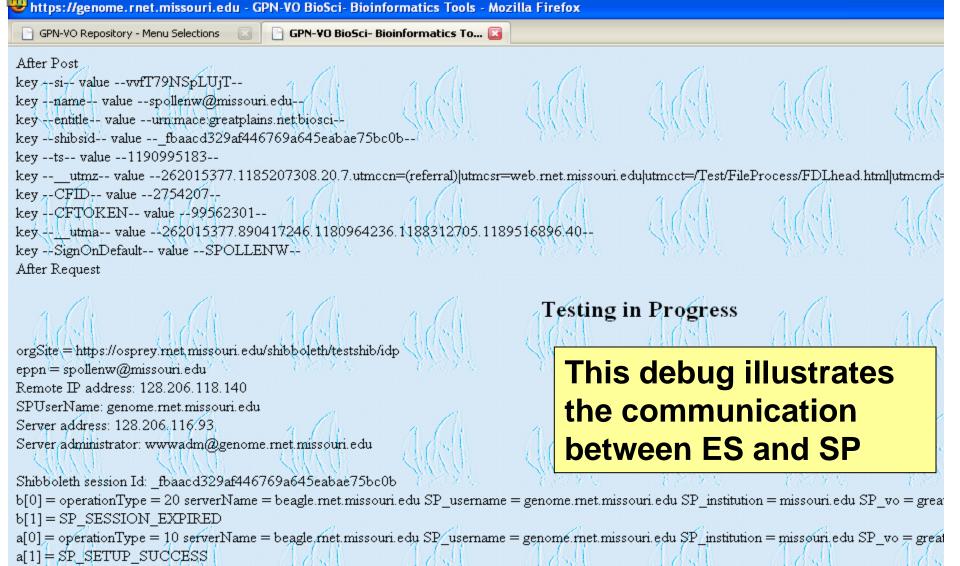

c[0] = operationType = 20 serverName = beagle met missouri edu SP username = genome met missouri edu SP institution = missouri edu SP vo = great

c[1] = SP SESSION OK

c[2] = USER\_ENTITLEMENT\_LOOKUP\_SUCCEEDED

epEntitlement: urn:mace:greatplains.net:biosci

CK ent: cnt=0 spollenw@missouri.edu urn:mace:greatplains.net:biosci RC=1

GPN-VO RioSc

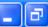

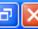

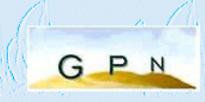

# GP.Middleware Shibboleth VO Entitlement Management

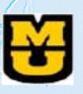

#### Please select a role:

Administrator

Root Administrator

Virtual Organization: greatplains.net

Submit

Close Window

Print This Page

Page GeneratedTue Oct 2 23:14:36 2007

Please send comments to: www.adm@rnet.missouri.edu

🎁 start

Done

Microsoft PowerPoint ... beagle.rnet.missouri....

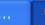

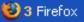

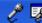

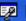

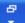

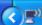

osprey.rnet.missouri.edu 🙈

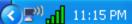

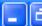

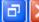

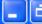

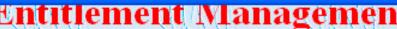

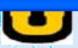

Please use the following options in order to accomplish your task.

Your privilege level: admin

Your virtual organization: greatplains.net

Please select one and fill the text boxes bellow accordingly:

- O Add a new entitlement Fill User Name, Institution Name, Virtual Organization Name, Entitlement value
- Delete an existing entitlement Fill User Name, Institution Name, Virtual Organization Name, Entitlement value
- Lookup an existing entitlement Fill User Name, Institution Name, Virtual Organization Name, Entitlement value
- Display all entitlements of the user Fill User Name, Institution Name, Virtual Organization Name value
- Display all the users with the entitlement Fill Entitlement value
- Display all records
- O Logout

User Name: spollenw

Institution Name: missouri.edu

Virtual Organization: greatplains.net

Entitlement value: urn:mace:greatplains.net: V

The values "user", "admin" or "root" are reserved. Please use only if appropriate!

Submit

start

Done

Microsoft PowerPoint ...

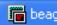

🛅 beagle.rnet.missouri....

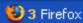

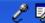

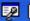

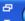

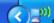

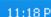

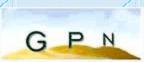

#### GP.Middleware Shibboleth VO Entitlement Management

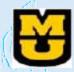

| Index | VO/             | Institution  | User Name | Entitlement 4                                  |
|-------|-----------------|--------------|-----------|------------------------------------------------|
| 1     | greatplains.net | missouri edu | spollenw  | root ( )                                       |
| 2     | greatplains.net | missouri.edu | spollenw  | urn mace:greatplains.net.biosci                |
| 3     | greatplains.net | missouri.edu | spollenw  | urn:mace:greatplains.net:biogrid               |
| 4     | greatplains.net | missouri.edu | spollenw  | urn:mace:greatplains.net:GPNVO                 |
| 5     | greatplains.net | missouri.edu | spollenw  | urn mace: greatplains het repository           |
| 6     | greatplains.net | missouri edu | spollenw  | admin                                          |
| 7     | greatplains net | missouri.edu | spollenw  | urn mace greatplains net missouri edu decypher |

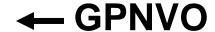

.... In the Administration Them.

://osprey.rnet.missouri.edu - GP.Middleware Shibboleth VO - Entitlement Management - Mozilla Firefox

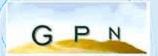

#### GP.Middleware Shibboleth VO Entitlement Management

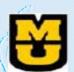

#### UMVO →

| Index | vo /         | Institution  | User Name | Entitlement                   |
|-------|--------------|--------------|-----------|-------------------------------|
| 1.(/\ | umsystem.edu | missouri.edu | spollenw  | urn:mace:greatplains.net:UMVO |
| 2     | umsystem.edu | missouri.edu | spollenw  | àdmin                         |
| 3     | umsystem.edu | missouri.edu | spollenw  | root                          |

Return to the Administration Page

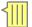

# **Entitlements administered by the Great Plains Network allow...**

| Namespace                                      | Purpose                     |  |
|------------------------------------------------|-----------------------------|--|
| urn:mace:greatplains.net:GPNVO                 | GPNVO Entitlement           |  |
| urn:mace:greatplains.net:biosci                | BioSci Entitlement          |  |
| urn:mace:greatplains.net:biogrid               | BioGrid Entitlement         |  |
| urn:mace:greatplains.net:repository            | Data Repository Entitlement |  |
| urn:mace:greatplains.net:missouri.edu:DeCypher | DeCypher Entitlement        |  |
| urn:mace:greatplains.net:uark.edu:webmpi       | Web MPI Entitlement         |  |

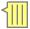

### ... fine-grained authorization

```
peter urn:mace:greatplains.net:GPNVO
```

spollenw urn:mace:greatplains.net:GPNVO
 urn:mace:greatplains.net:biogrid
 urn:mace:greatplains.net:biosci
 urn:mace:greatplains.net:repository
 admin

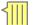

#### When Peter asks for Biotools he is refused:

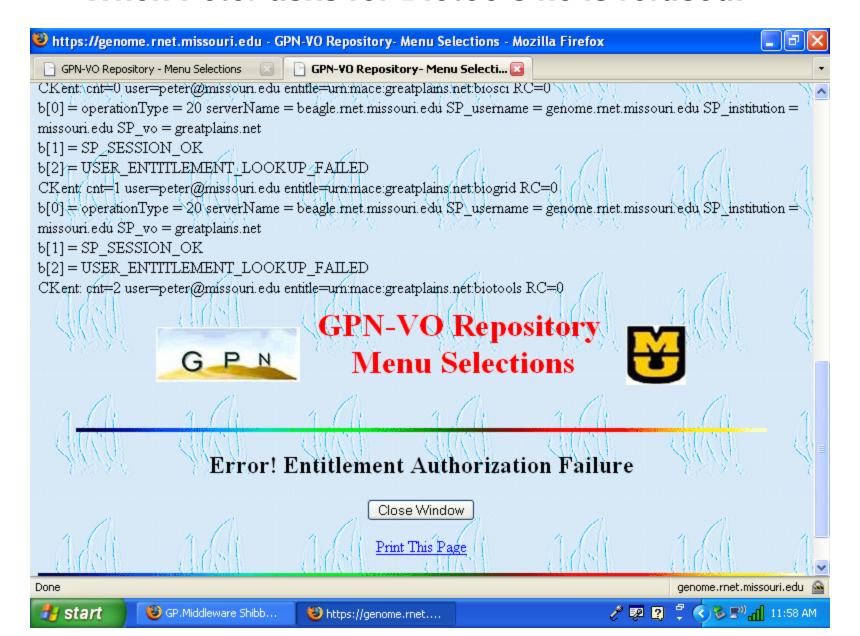

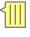

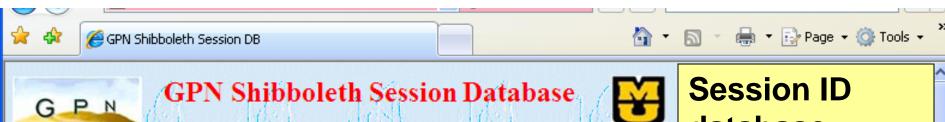

Refresh List

Purge Database

database allows admin to see activity

| A MENTEL A MENTEL A MENTEL A MENTEL A MENTEL A MENTEL A MENTEL A MENTEL A MENTEL A MENTEL A MENTEL A MENTEL A |                                     |                                                                                                    |                                   |                                    |                                |  |  |
|----------------------------------------------------------------------------------------------------|-------------------------------------|----------------------------------------------------------------------------------------------------|-----------------------------------|------------------------------------|--------------------------------|--|--|
| Name                                                                                                    | IP Address                          | Entitlement                                                                                                    | Shibboleth Session ID             | Login<br>Time                      | Last<br>Activi<br>Time         |  |  |
| dhancock@missouri.edu                                                                                         | 2001:468:1fe:1::4                   | urn mace:great plains.net repository urn mace:great plains.net missouri edu:secur urn mace:great plains.net biosci urn mace:great plains.net ku edu:etrtest urn mace:great plains.net wark edu:webmpi urn mace:great plains.net:decypher | _3e26c3b0669cfc543c469a9ae013cf44 | 8:22:10<br>Mon<br>Oct 1,<br>2007   | 8:22:1<br>Mor<br>Oct 1<br>2007 |  |  |
| mwoodson@missouri.ed                                                                                          | (2001:468:1fc:1:dc6c:95dc:7e37:9b4e | urn:mace:greatplains.net:biosci<br>urn:mace:greatplains.net:decypher                                                                                                    | _73791fc49d327a39394a5e1880529dca | 13:43:31<br>Mon<br>Oct 1,<br>2007  | 13:43:<br>Mor<br>Oct 1<br>2007 |  |  |
| dhancock@missouri.edu                                                                                         | 72.161.255.182                      | urn mace:greatplains.net repository<br>urn mace:greatplains.net missouri edu:secu<br>urn mace:greatplains.net:biosci<br>urn mace:greatplains.net:ku.edu:etrtest<br>urn mace:greatplains.net:uark.edu.webmpi                              |                                   | 14:50:34<br>Sun Sep<br>30,<br>2007 |                                |  |  |
|                                                                                                    |                                     |                                                                                                    |                                   |                                    |                                |  |  |

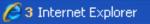

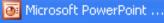

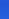

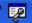

Internet

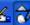

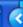

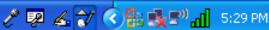

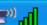

**4** 75%